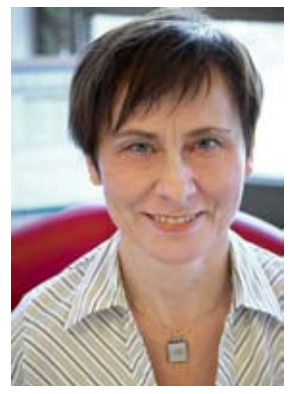

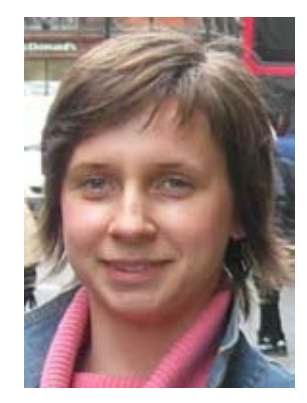

Dr Jolanta Przyłuska Mgr Anna Radomska

Łódź - IMP

## **Repozytorium tematyczne publikacji powstałych w ramach sieci doskonałości ECNIS**

#### **Streszczenie**

Według zaleceń polityki naukowej UE publikacje naukowe będące wynikiem badań finansowanych z funduszy unijnych powinny być dostępne bezpłatnie dla społeczeństwa. Wychodząc naprzeciw tym zaleceniom realizatorzy międzynarodowego programu ECNIS (Environmental Cancer Risk, Nutrition and Individual Susceptibility) podjęli inicjatywę budowania otwartego repozytorium dziedzinowego. Koordynatorem programu jest Instytut Medycyny Pracy w Łodzi, a Biblioteka Naukowa IMP otrzymała zadanie utworzenia repozytorium dokumentów. Repozytorium gromadzi i udostępnia, zgodnie z zasadami Open Access, publikacje, raporty i prezentacje z dziedziny toksykologii, epidemiologii, żywienia i żywności, chemii oraz biologii molekularnej powstające od 2006 r. w 24 instytucjach partnerskich Sieci ECNIS z 13 krajów europejskich. Dane o publikacjach zawarte w repozytorium ECNIS można przeszukiwać także z poziomu zintegrowanego systemu DRIVER obejmującego inne europejskie repozytoria.

#### **Abstract**

To provide a common ground for dialogue between the scientific circles and the society, the participants of the ECNIS (Environmental Cancer Risk, Nutrition and Individual Susceptibility) project have started developing a free-access subject-specific repository. The Nofer Institute of Occupational Medicine (NIOM) is the coordinator, while NIOM's Scientific Library has started the work of developing the repository. Paper reports the progress of developing the repository, selection of the software, deciding on data base architecture and rules for the inclusion of documents. The repository collected and make available, according to the Open Access rules, the publications, reports and presentations in the fields of toxicology, epidemiology, food and nutrition, chemistry and molecular biology, authorized since 2006 by the 24 ECNIS Network partner institutions from 13 European countries. Records from ECNIS Repository are harvested by DRIVER.

## **Kilka słów o projekcie ECNIS**

Sieć Doskonałości ECNIS (Environmental Cancer Risk, Nutrition and Individual Susceptibility - Rak Środowiskowy, Dieta i Indywidualna Wrażliwość) [1] rozpoczęła działalność w 2005 r. w ramach Szóstego Programu Ramowego Badań i Rozwoju Unii Europejskiej. Zrzesza ona przedstawicieli europejskich ośrodków naukowych zajmujących się badaniami nad rakiem środowiskowym oraz jego uwarunkowaniami związanymi z dietą i czynnikami genetycznymi z 13 krajów (Belgia, Dania, Finlandia, Grecja, Holandia, Hiszpania, Francja, Niemcy, Polska, Szwecja, Węgry, Wlk. Brytania, Włochy). Celem jej założycieli było stworzenie trwałej struktury instytucji partnerskich, umożliwiającej prowadzenie wspólnych badań nad rakiem, a zwłaszcza poznanie mechanizmów powstawania nowotworów oraz metod zapobiegania chorobie nowotworowej. Wśród uczestników programu w 2007 roku zrodziła się idea budowania otwartego repozytorium dziedzinowego zawierającego dokumenty będące wynikiem wykonanych prac. Koordynatorem działań sieci jest Instytut Medycyny Pracy (IMP) w Łodzi, a Bibliotece Naukowej IMP powierzono zadania związane z administrowaniem repozytorium.

# **Cel funkcjonowania repozytorium**

Repozytorium ECNIS [2] jest otwartym archiwum dokumentów, daje możliwość zamieszczania pre- i postprintów, raportów i prezentacji oraz badań i materiałów źródłowych. U podstaw tworzenia repozytorium ECNIS było jak najszybsze archiwizowanie prac naukowych i udostępnianie ich szerokiej opinii publicznej. Przed zamieszczeniem pełnego tekstu sprawdzane są w bazie SHERPA/ROMEO zasady każdego wydawcy dotyczące archiwizacji i otwartego udostępniania [3]. Po akceptacji administratora/redaktora repozytorium i zastosowaniu zasad wydawcy (np. Elsevier, Oxford, Springer, Blackwell, Wiley) wobec Open Access (OA), prace są zamieszczane w repozytorium na zasadzie depozytu. System zapewnia wyszukiwanie, wyświetlanie i drukowanie dokumentów. Wykorzystuje też najnowsze zasady udostępniania pełnych tekstów dokumentów, posiada funkcję autoarchiwizacji, system alertów o nowych publikacjach, pozwala na tworzenie bezpośrednich połączeń do serwisów społecznościowych typu Connotea, Delicious, Citeulike, Facebook, zakładanie indywidualnych stron dla autorów, które informują o zainteresowaniach badawczych i dorobku publikacyjnym. Wpisuje się tym samym w nurt przemian otwartości w komunikacji naukowej. Jest pierwszym repozytorium tego typu budowanym w polskich bibliotekach.

## **Budowa repozytorium, deponowanie i wyszukiwanie prac**

Do budowy archiwum cyfrowego ECNIS wykorzystano program DSpace oparty na tzw. wolnej licencji [4]. Jest on przeznaczony do tworzenia uczelnianych repozytoriów i oprócz typowych funkcji składowania i wyszukiwania dokumentów cyfrowych daje możliwość tworzenia wirtualnych społeczności. Z biblioteki cyfrowej opartej na

DSpace może korzystać dowolny użytkownik Internetu, natomiast szersze uprawnienia ma użytkownik zarejestrowany w bazie. Administrator systemu nadaje uprawnienia do subskrypcji określonych kolekcji zbiorów lub przydziela prawo do zamieszczania swoich obiektów przez autora. O tym jakie dokumenty będą przechowywane mogą decydować sami użytkownicy (autoarchiwizacja).

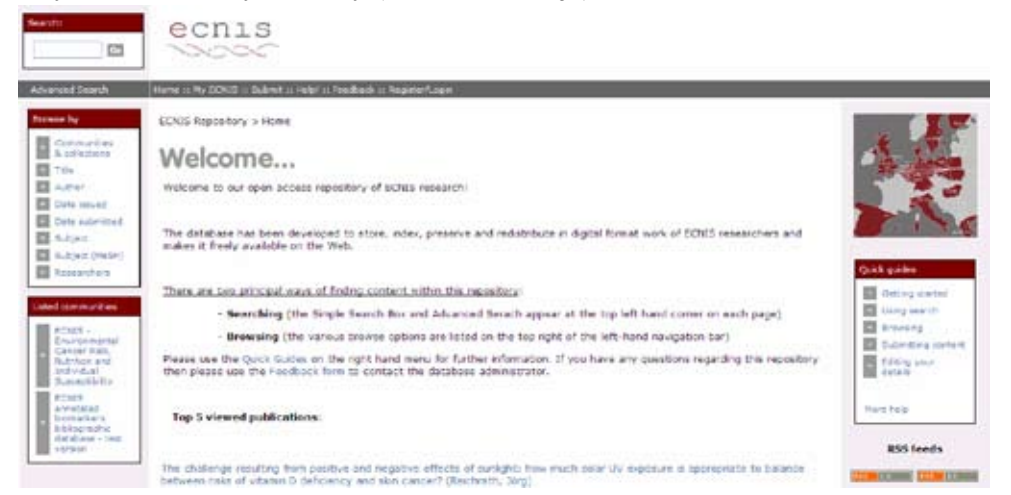

### Rys. 1. Główna strona repozytorium ECNIS.

Zamieszczanie prac w archiwum wiąże się z przygotowaniem opisu bibliograficznego zgodnie ze standardem Dublin Core. Po szczegółowym opracowaniu metadanych podłączany jest pełny tekst dokumentu w odpowiednim formacie (najczęściej PDF). Do danego opisu można dodać więcej niż jeden plik. Po weryfikacji wprowadzonego opisu i akceptacji licencji na udostępnianie w Internecie artykuł zostaje wprowadzony do repozytorium z możliwością wyszukiwania go i publicznego udostępniania.

Do zawartości repozytorium można dotrzeć dzięki wykorzystywaniu systemu cyfrowej identyfikacji obiektów tzw. CNRI Handle System (Corporation for National Research Initiatives Handle System) i protokołowi OAI-PMH (Open Archives Initiative Protocol for Metadata Harvesting) [5, 6]. Każda praca ma przydzielony stały identyfikator umożliwiający wyszukanie jej w Internecie i tym samym zapewniający znalezienie pełnego tekstu.

Wyszukiwanie danych w samym repozytorium (rys. 1) odbywa się poprzez opcję "Search" – proste lub zaawansowane wyszukiwanie publikacji po podaniu konkretnych danych (np. autor lub słowo kluczowe) lub "Browse" – przeglądanie zawartości bazy wg indeksów (nazw kolekcji, tytułów publikacji, autorów, słów kluczowych, daty publikacji).

### **Zintegrowany dostęp do wiedzy**

Zaletą repozytoriów OA jest zniesienie barier w dostępie, zwiększenie skuteczności wyszukiwania, rozpowszechniania, a co za tym idzie oddziaływania publikacji. Siłą napędową repozytoriów, oprócz korzyści dla rozwoju nauki i wiedzy społeczeństwa, jest zwiększenie wykorzystania prac, wzrost cytowań, rozwój kariery naukowej i możliwości zdobywania funduszy na nowe badania. Natomiast jednoczesne przeszukiwanie wielu źródeł informacji, sprzyja inicjatywie wolnego dostępu do wiedzy. Rozproszone zbiory dokumentów z repozytoriów europejskich można przeszukiwać poprzez system DRIVER (Digital Repository Infrastructure Vision for European Research) [7].

#### **Bibliografia**

[1] E U Network of Excellence. Environmental Cancer Risk, Nutrition and Individual Susceptibility. [on-line]. [dostęp 27 kwietnia 2010]. http://www.ecnis.org/.

[2] ECNIS Repository. [on-line]. [dostęp 27 kwietnia 2010]. http://ecnis.openrepository.com/.

[3] S h e r p a Romeo: Publisher copyright policies & self-archiving. [on-line]. [dostęp 27 kwietnia 2010]. http://www.sherpa.ac.uk/romeo/.

[4] D S p a c e . [on-line]. [dostęp 27 kwietnia 2010]. http://www.dspace.org/.

[5] H a n d l e System. [on-line]. [dostęp 27 kwietnia 2010]. http://www.handle.net/.

[6] O p e n Archives Initiative Protocol for Metada Harvesting. [on-line]. [dostęp 27 kwietnia 2010]. http://www.openarchives.org/OAI/openarchivesprotocol.html.

[7] D river. Digital Repository Infrastructure Vision for European Research. [on-line]. [dostep 27] kwietnia 2010]. http://www.driver-repository.eu/.